## **OVERVIEW**

Designed for demanding virtualization and database workloads, the UCS B420 M4 combines a large memory

Video

# **CONFIGURING the SERVER**

Follow these steps to configure the Cisco UCS B420 M4 Blade Server:

- *[STEP 1 VERIFY SERVER SKU, page 8](#page-7-0)*
- *[STEP 2 CHOOSE CPU\(S\), page 9](#page-8-0)*
- *[STEP 3 CHOOSE MEMORY, page 11](#page-10-0)*
- ■

■ For systems shipping with E5-4600 v3 series processor family CPUs, DIMM speeds are as shown in *[Table](#page-12-0) 5*, *[Table](#page-12-1) 6*, and *Table [7 on page 13](#page-12-2)*.

<span id="page-12-0"></span>**Table 5 DIMM Speeds for 2133-MHz E5-4600 v3 Series CPUs**

<span id="page-12-2"></span><span id="page-12-1"></span>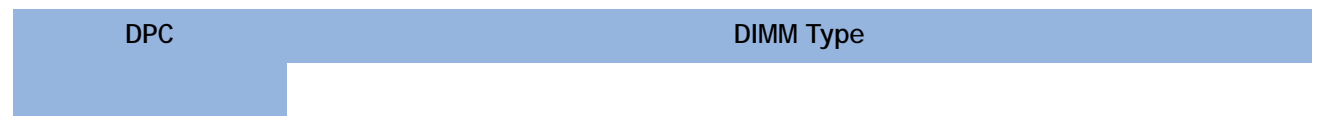

**CONFIGURING the SERVER** 

## **STEP 7 ORDER A TRUSTED PLATFORM MODULE (OPTIONAL)**

Trusted Platform Module (TPM) is a computer chip (microcontroller) that can securely store

| <b>PID Description</b> | Product ID (PID)                                                     |
|------------------------|----------------------------------------------------------------------|
| VMW-VS5-ENT-2A         | VMware vSphere 5 Enterprise for 1 CPU, 2 Yr Support Rqd              |
| VMW-VS5-ENT-3A         | VMware vSphere 5 Enterprise for 1 CPU, 3 Yr Support Rqd              |
| VMW-VS5-ENT-4A         | VMware vSphere 5 Enterprise for 1 Processor, 4 Year Support Rqd      |
| VMW-VS5-ENT-5A         | VMware vSphere 5 Enterprise for 1 CPU, 5 Yr Support Rgd              |
| VMW-VS5-ENTP-1A        | VMware vSphere 5 Enterprise Plus for 1 Processor, 1 Year Support Rqd |
| VMW-VS5-ENTP-2A        | VMware vSphere 5 Enterprise Plus for 1 CPU, 2 Yr Support Rqd         |
| VMW-VS5-ENTP-3A        | VMware vSphere 5 Enterprise Plus for 1 Processor, 3 Year Support Rgd |
| VMW-VS5-ENTP-4A        | VMware vSphere 5 Enterprise Plus for 1 Processor, 4 Year Support Rqd |
| VMW-VC5-STD-1A         | VMware vCenter 5 Server Standard, 1 yr support required Æ            |
| VMW-VC5-STD-2A         | VMware vCenter 5 Server Standard, 2 yr support requiredÆ             |
| VMW-VC5-STD-3A         | VMware vCenter 5 Server Standard, 3 yr support requiredÆ             |
| VMW-VC5-STD-4A         | VMware vCenter 5 Server Standard, 4 yr support requiredÆ             |
| VMW-VC5-STD-5A         | VMware vCenter 5 Server Standard, 5 yr support requiredÆ             |

**Table 16 OSs and Value-Added Software (for 4-CPU servers)** *(continued)*

See

#### **STEP 13 CHOOSE LOCAL KVM I/O CABLE\* (OPTIONAL)**

The local KVM I/O cable ships with every UCS 5100 Series blade chassis accessory kit. The cable provides a connection into the server, providing a DB9 serial connector, a VGA connector for a monitor, and dual USB ports for a keyboard and mouse. With this cable, you can create a direct connection to the operating system and the BIOS running on the server.

The local KVM I/O cable ordering information is listed in *[Table](#page-35-0) 24*.

<span id="page-35-0"></span>**Table 24 Local KVM I/O Cable**

### **DIMM and CPU Layout**

Memory is organized as shown in *[Figure](#page-38-0) 8*.

#### <span id="page-38-0"></span>**Figure 8 UCS B420 M4 Memory Organization**

1 2

<span id="page-40-0"></span>A quick reference for the recommended DIMM population order is shown in *[Table](#page-40-0) 26* 

**SUPPLEMENTAL MATERIAL**

**Figure 11** 

<span id="page-48-0"></span>In *[Figure](#page-48-0) 15*, two ports from the VIC 1340/1240 are channeled to 2208XP Fabric Extender A and two are

<span id="page-51-0"></span>In *[Figure](#page-51-0) 20*, the Storage Accelerator installed in adapter slot 2 acts as a pass-through device, channeling two ports to each of the Fabric Extenders. In addition, two ports from the VIC 1340 adapter are channeled to 2208XP Fabric Extender A and two are channeled to 2208XP Fabric Extender B. The result is 40 Gb of

In *[Figure](#page-53-0) 21*, one port from the VIC 1340/1240 is channeled to 2204XP Fabric Extender A and one is channeled to 2204XP Fabric Extender B. The result is 10 Gb of bandwidth to each Fabric Extender.

<span id="page-53-0"></span>**Figure 21** 

#### **TECHNICAL SPECIFICATIONS**